## Module II. Technical

Infographic course

Topic 1. Design Process and Visual Design Basics in UX

Lesson 2. Visual Language and Principles

### Activity T1.L2.2. Create icons for user interfaces and information visualizations

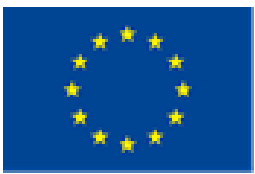

Co-funded by the Erasmus+ Programme of the European Union

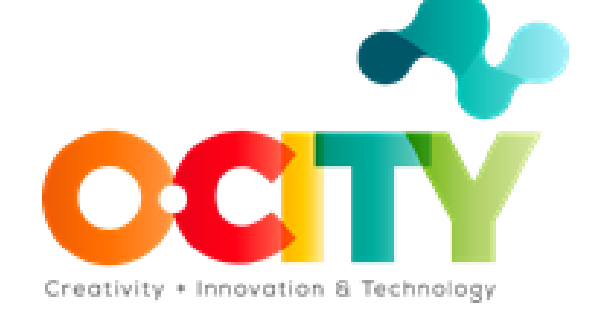

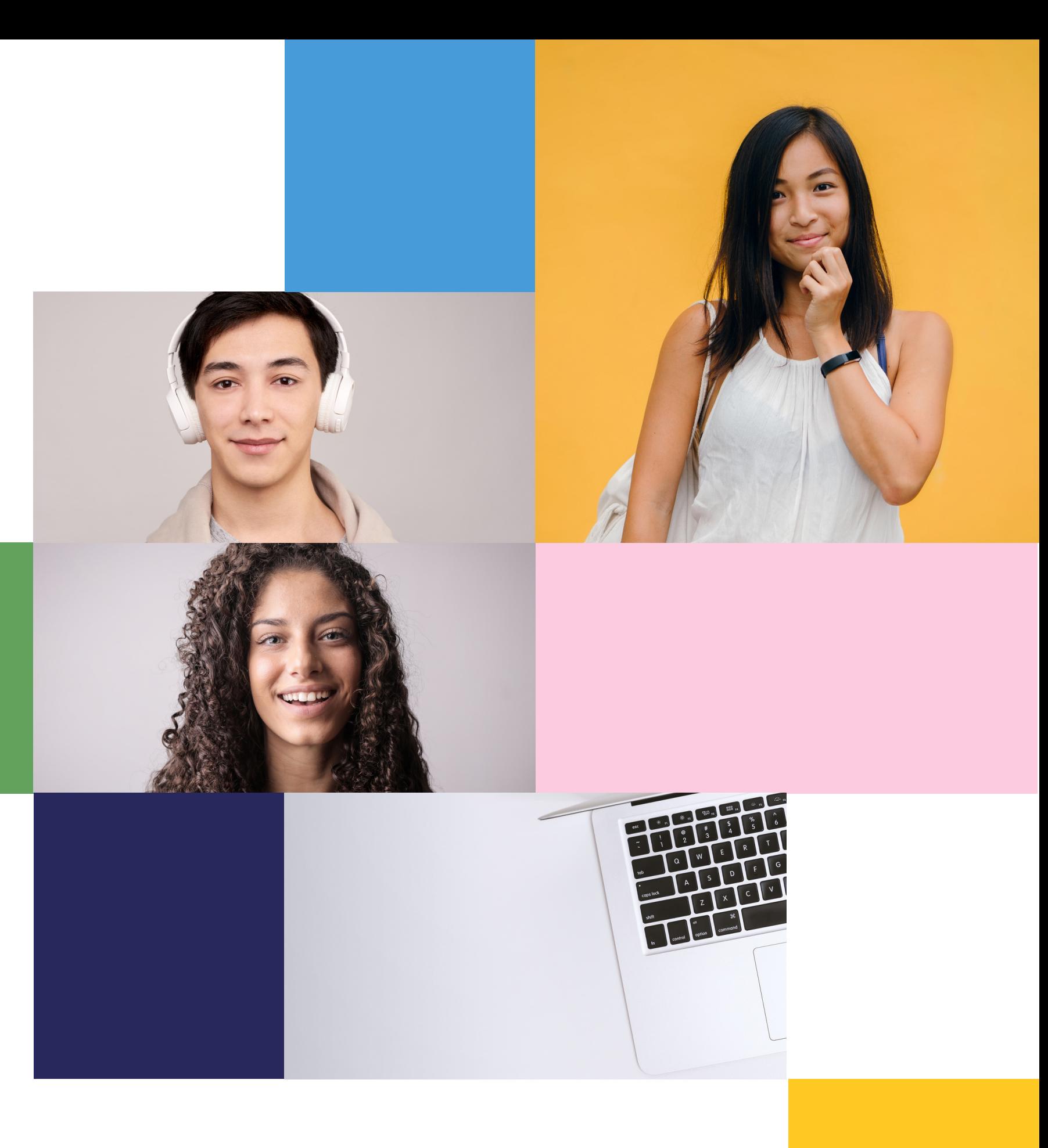

## THIS TOPIC IS ADDRESSED TO THOSE INTERESTED IN LEARNING ABOUT VISUAL DESIGN AND HERITAGE PROMOTION!

THE AIM IS TEACHING

HOW TO CAPTUE

IND EFFERICS.

HOW TO CREATE USABLE

1

2

3

Once the topic is completed, learners will be able to:

Applying the knowledge received in the field of visual design for User Experience and heritage promotion.

Designing user interfaces elements and information visualizations that enhance the values of the chosen assets.

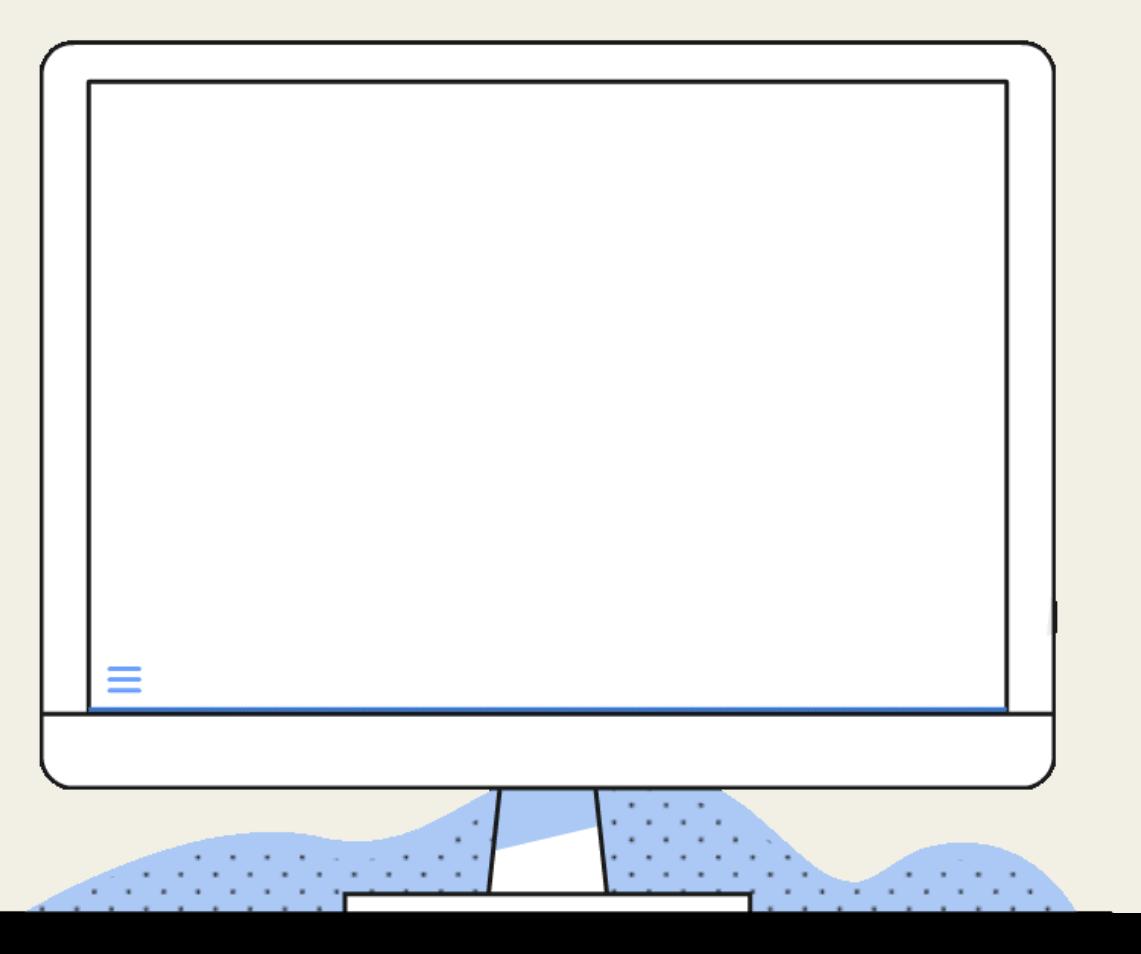

Evaluating the most desirable choices when confronting different user interfaces and information visualizations.

# WORKSHOP CREATING ICONS

CREATE ICONS THAT CAN BE USED FOR USER INTERFACES A N D I N F O R M A T I O N VISUALIZATIONS.

**Icons are visual elements usually included in userinterfaces and information visualizations...**

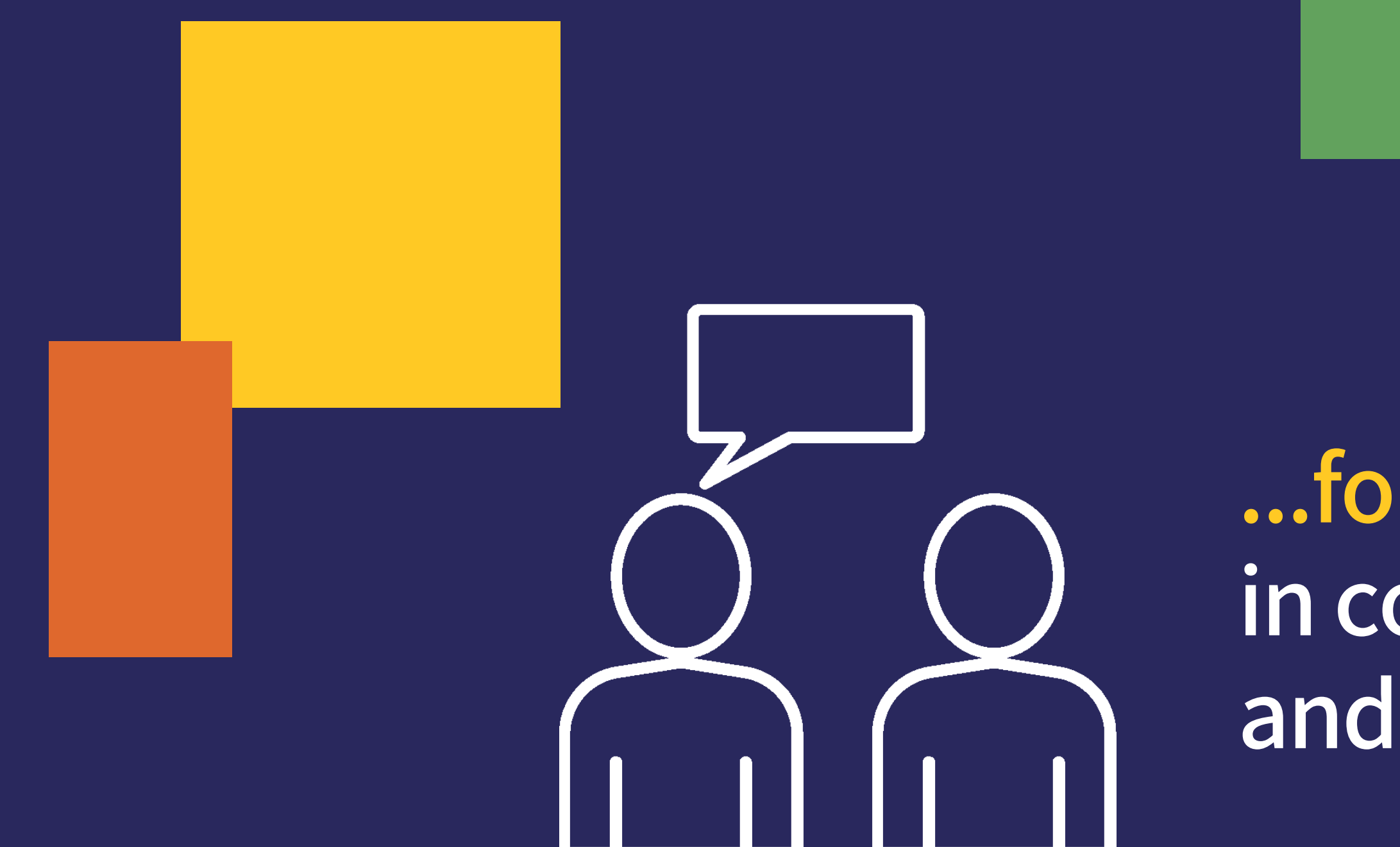

**...for supporting the users in completing theirtasks and evoking emotions.**

clarity (i.e., without ambiguity), it is easily understandable what they refer to.

Basics for icon design include consistency (i.e. the icons of the set have <sup>a</sup> similar look), legibility (i.e. they are well visible and readable), and

# **Activity!**

**Create a set of icons for user interfaces and information visualizations.**

**Create a new set of icons that represent the main contents and functions of one of the websites or infographics analyzed in Activity T1.L2.1.**

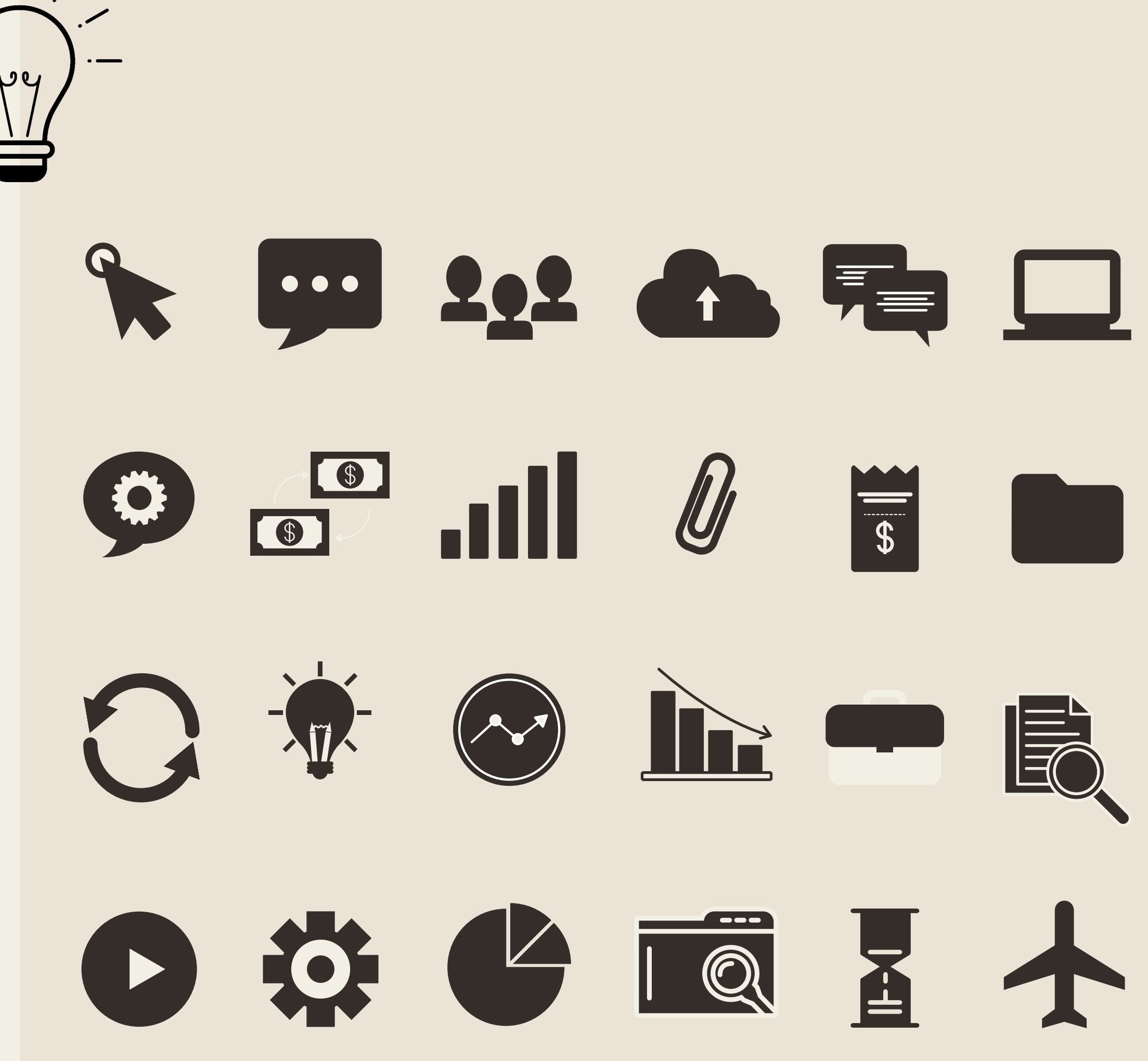

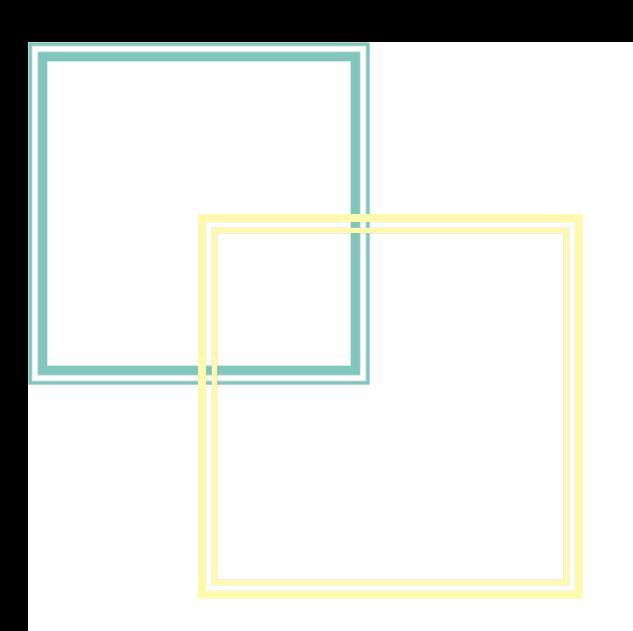

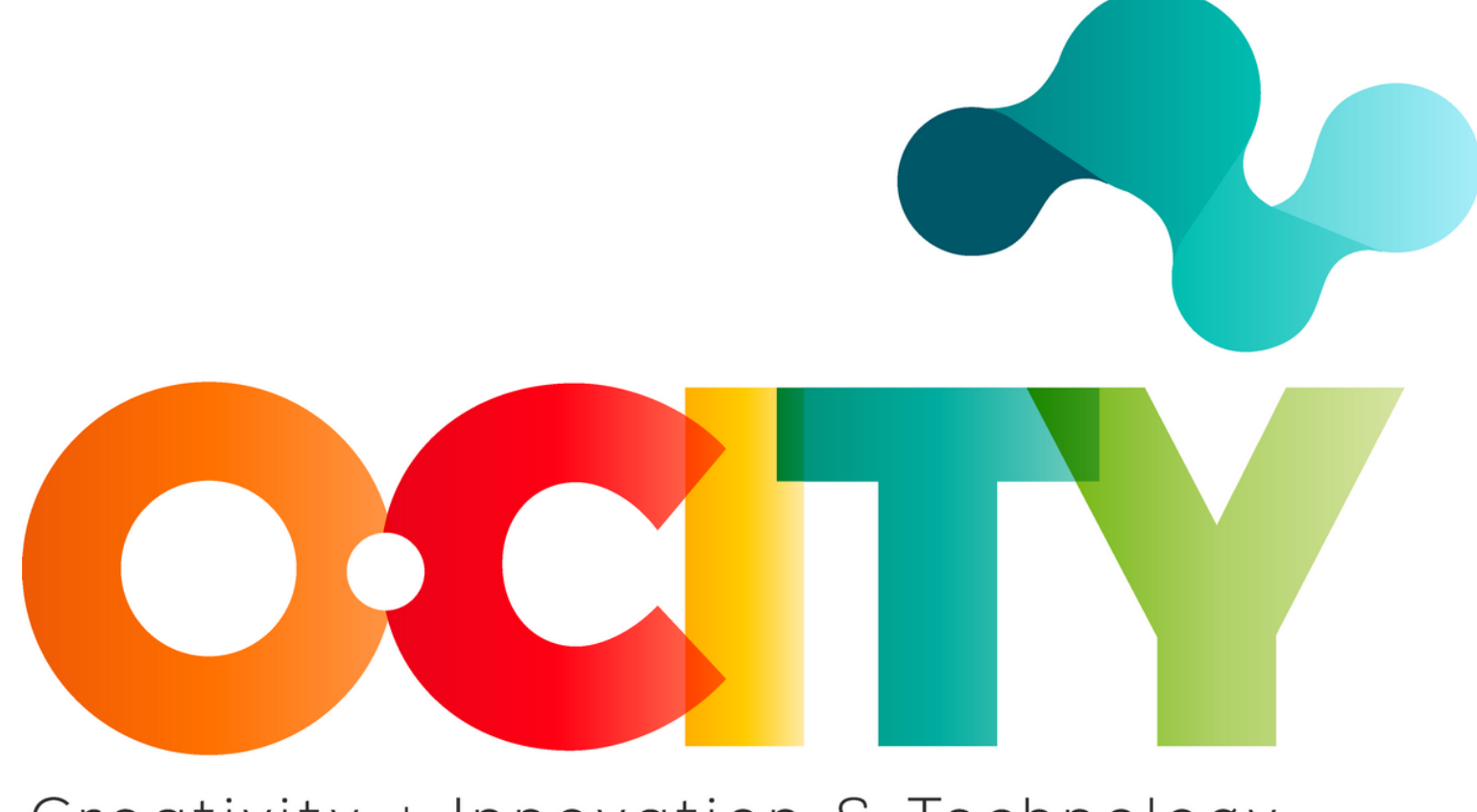

#### Creativity + Innovation & Technology

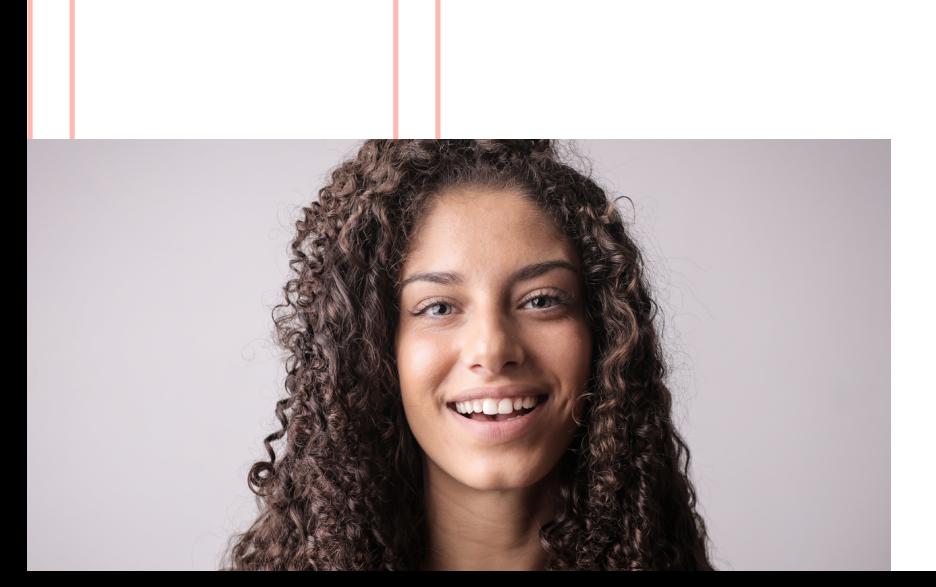

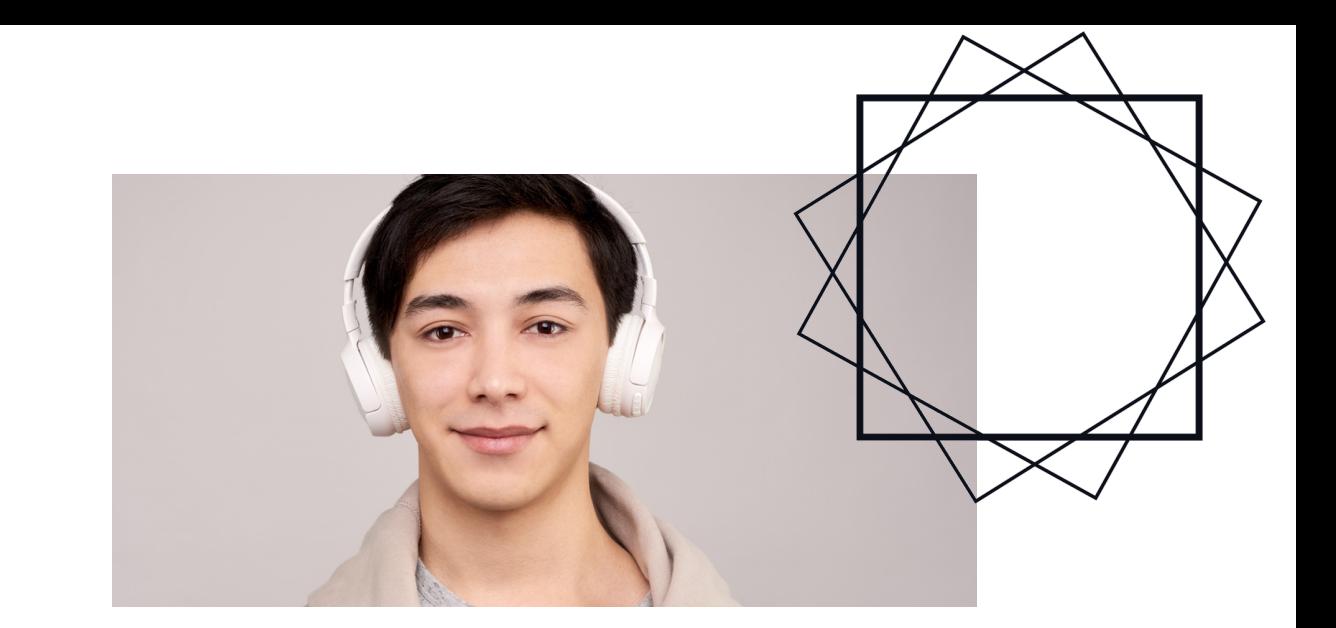

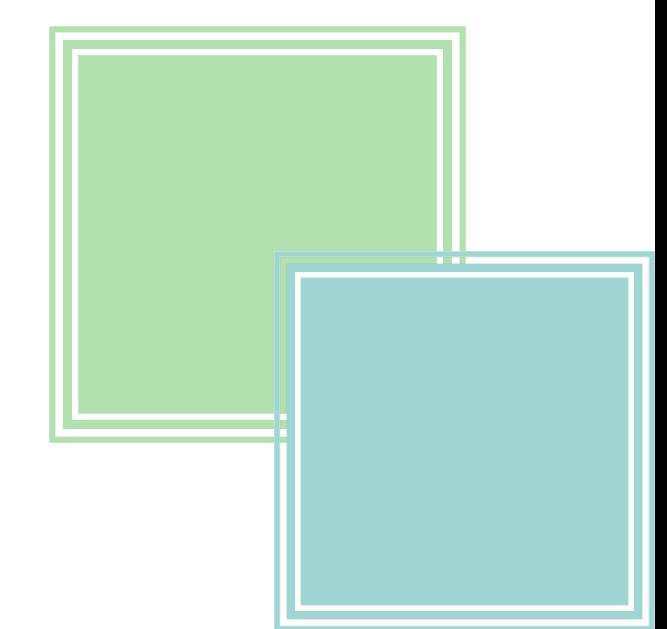